# Condor as a tool to study the functions of plant genes

Logan Johnson & Edgar Spalding

**Department of Botany** University of Wisconsin

## A Bit of Genetic Background

• A major goal in biology is to learn the function of each gene in an organism.

• A proven approach is to compare the behaviors of individuals possessing different versions of that gene.

• Organisms have on the order of  $10^4$  genes so that makes for a lot of comparisons.

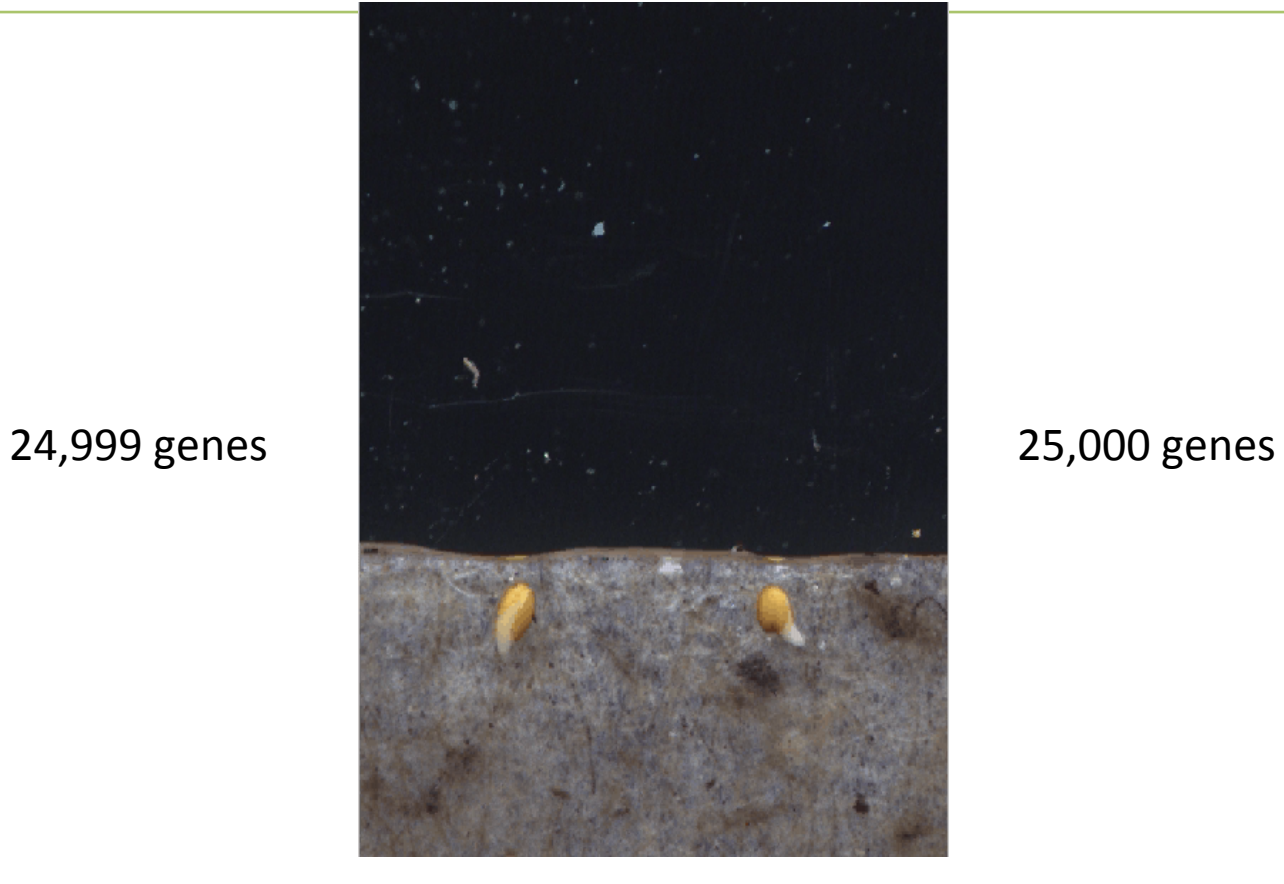

### Root Gravitropism

A process we could study with high resolution, high accuracy, and high throughput

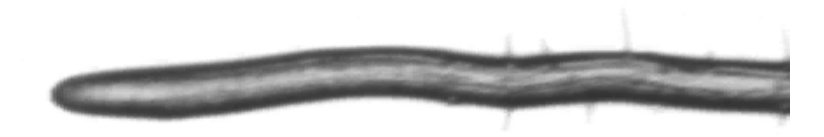

### **Our Automated Workflow**

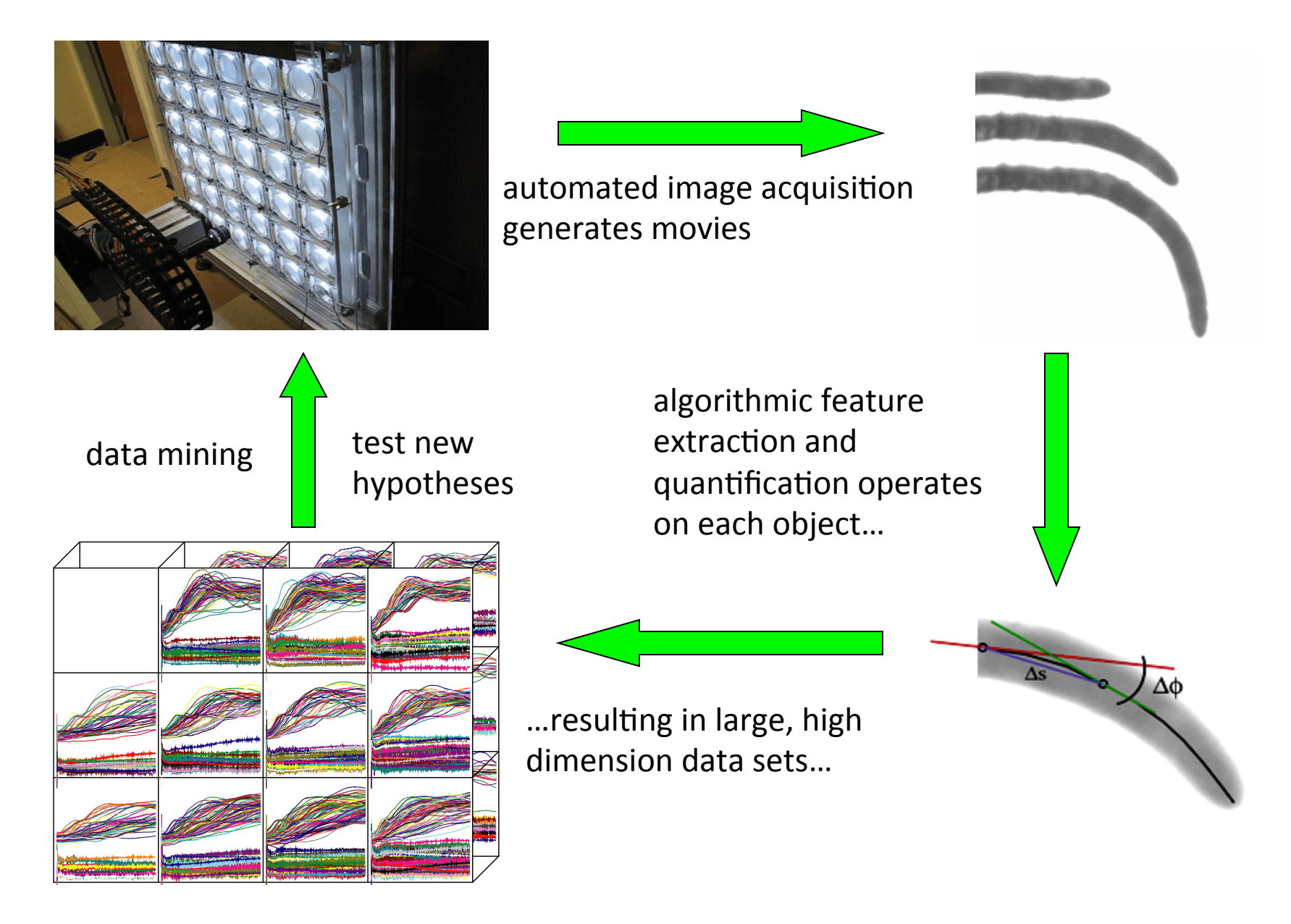

### Why not / How to scale up to the whole genome level?

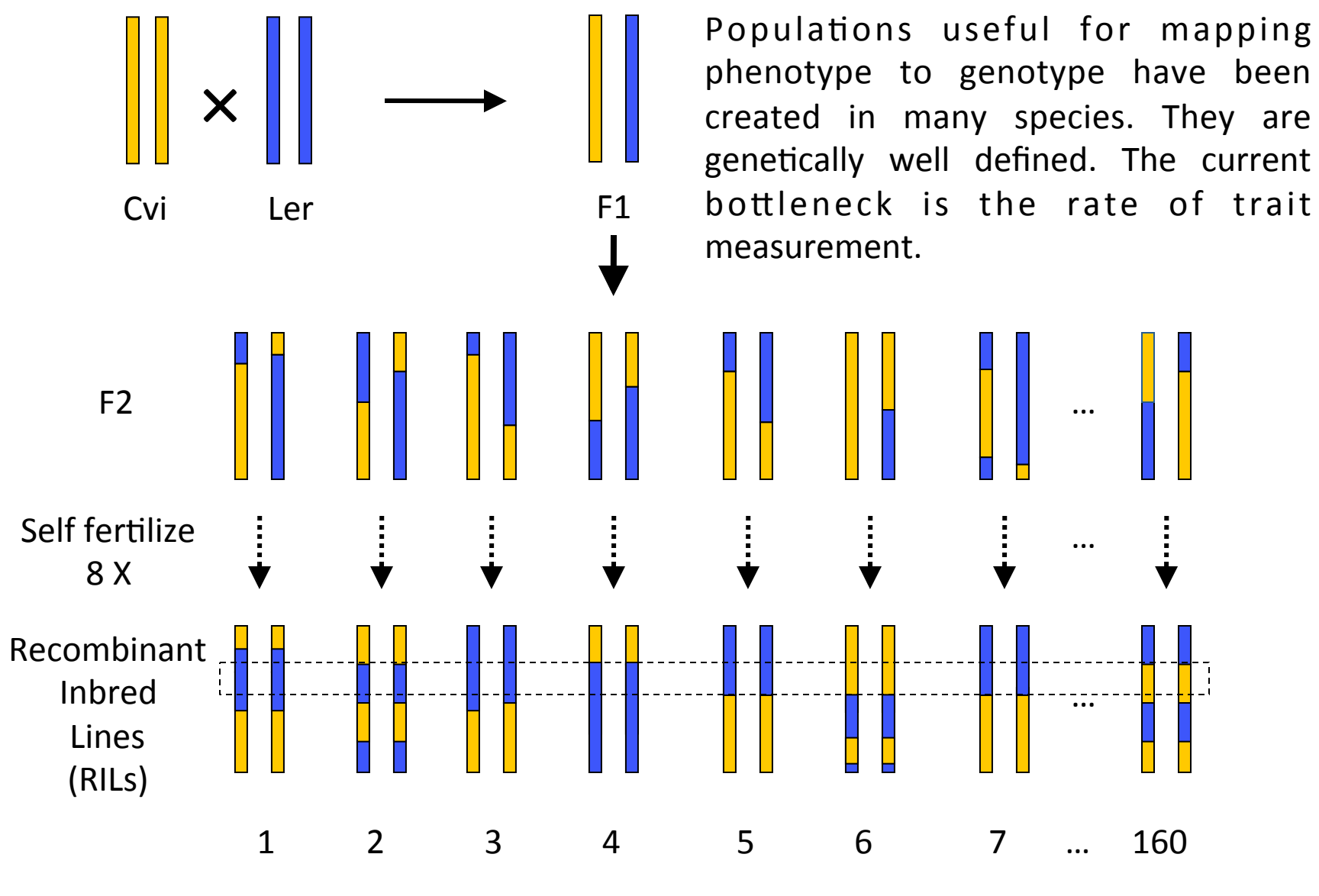

Alonso-Blanco et al. The Plant Journal 14, 259-257 (1998)

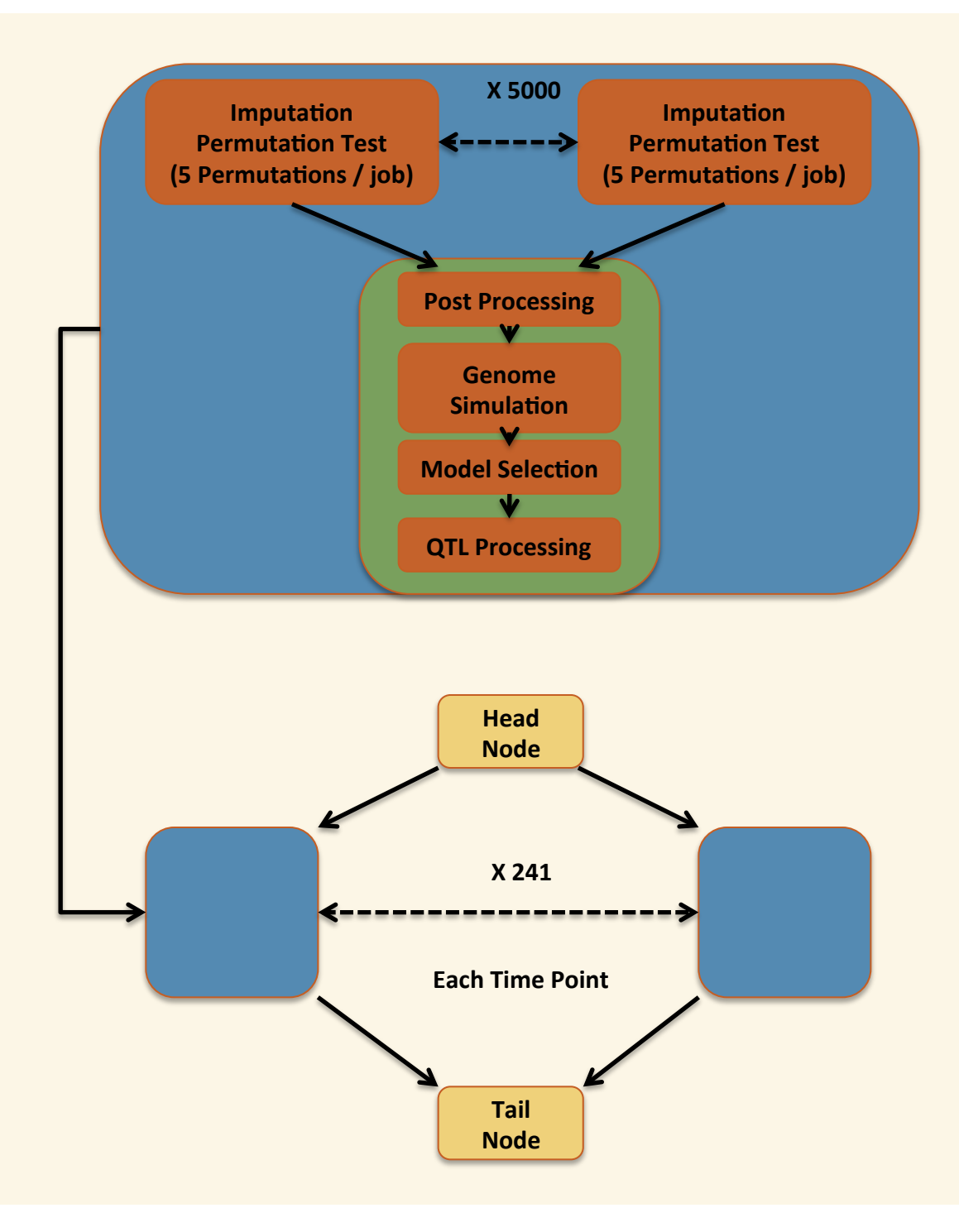

Even more useful than the instigating image-processing has been statistical genetic modeling of the results.

In the summer of 2010 we launched 1.1 million Condor jobs on CHTC as part of a genetic trait mapping experiment. This was far from trivial. My understanding is that this created learning moments for the Condor team. How do you get a condor to swallow a python?

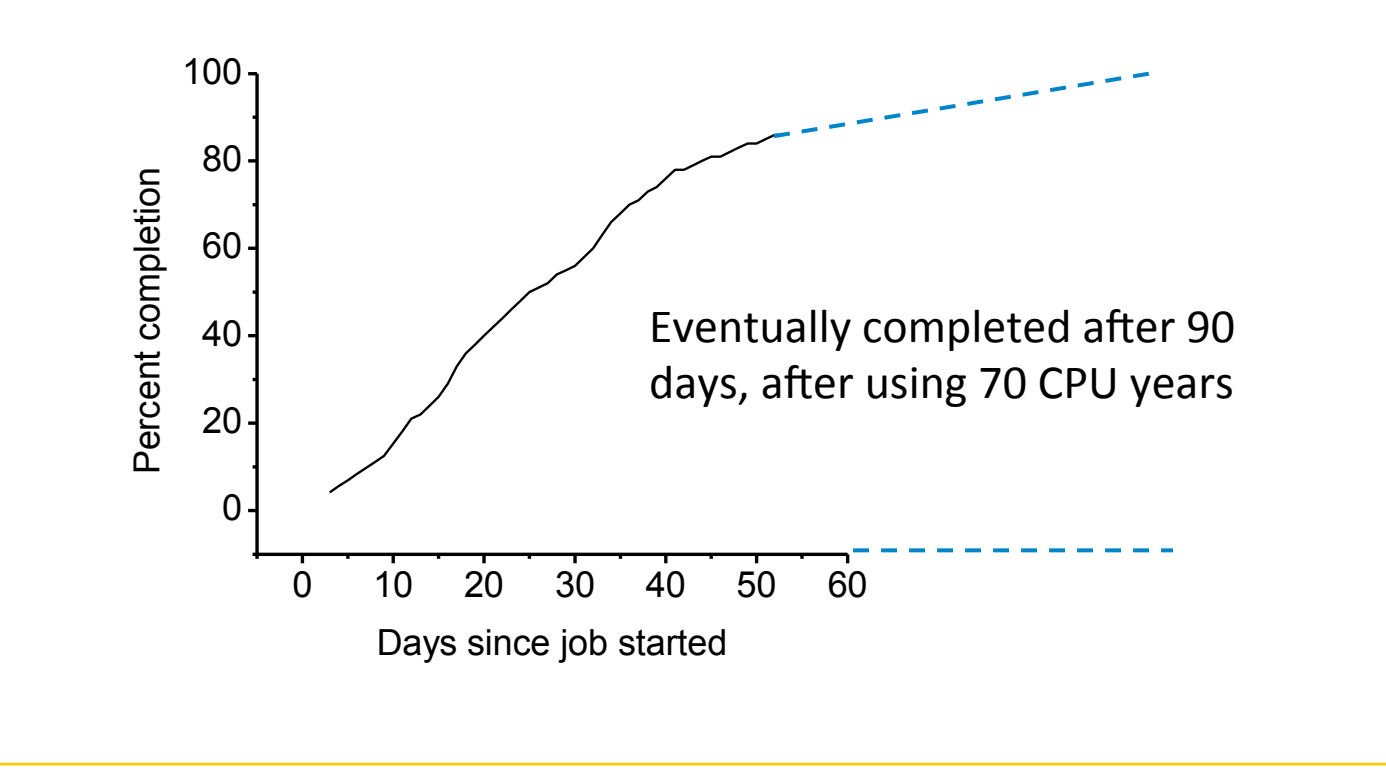

A new kind of Quantitative Trait Map was the Result

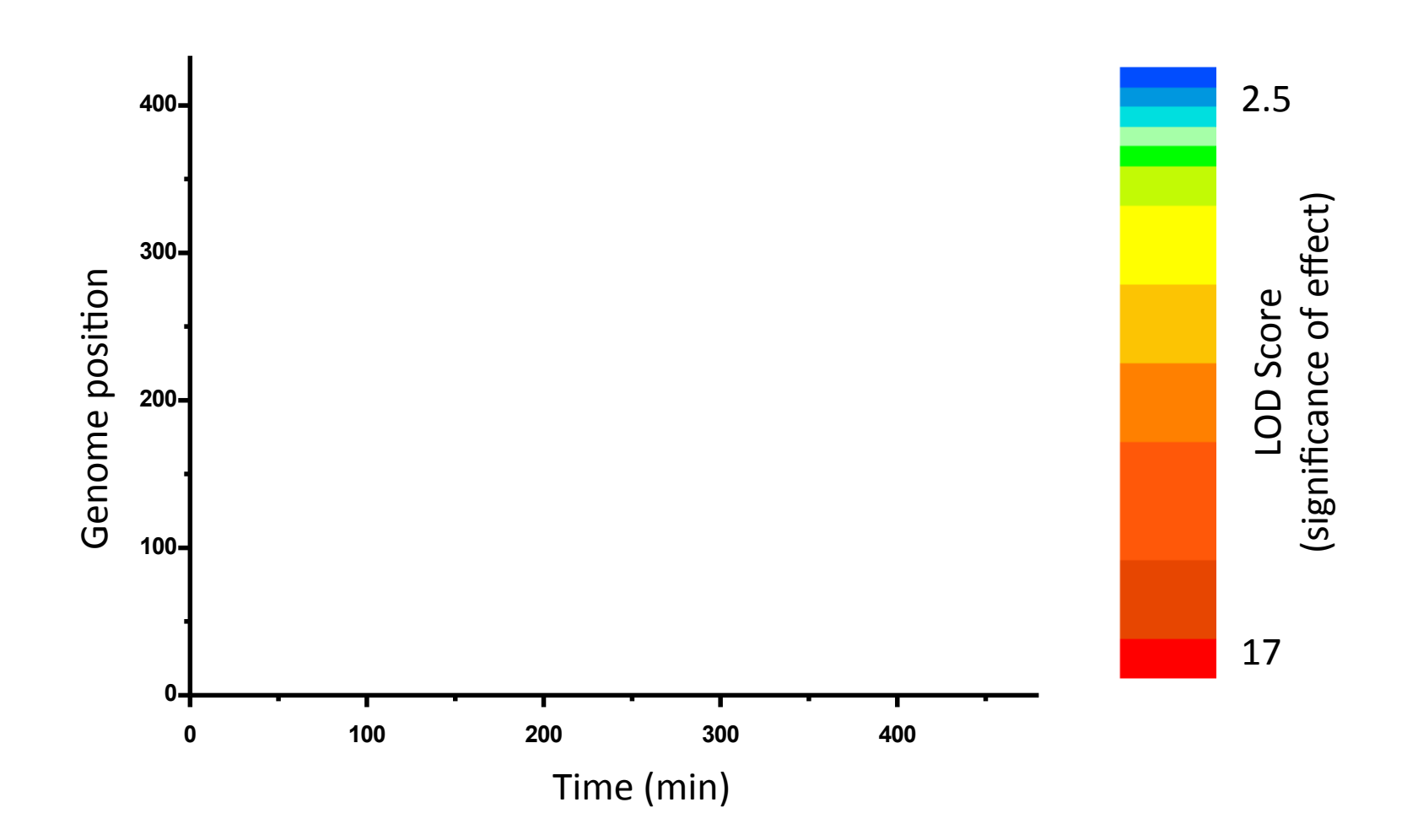

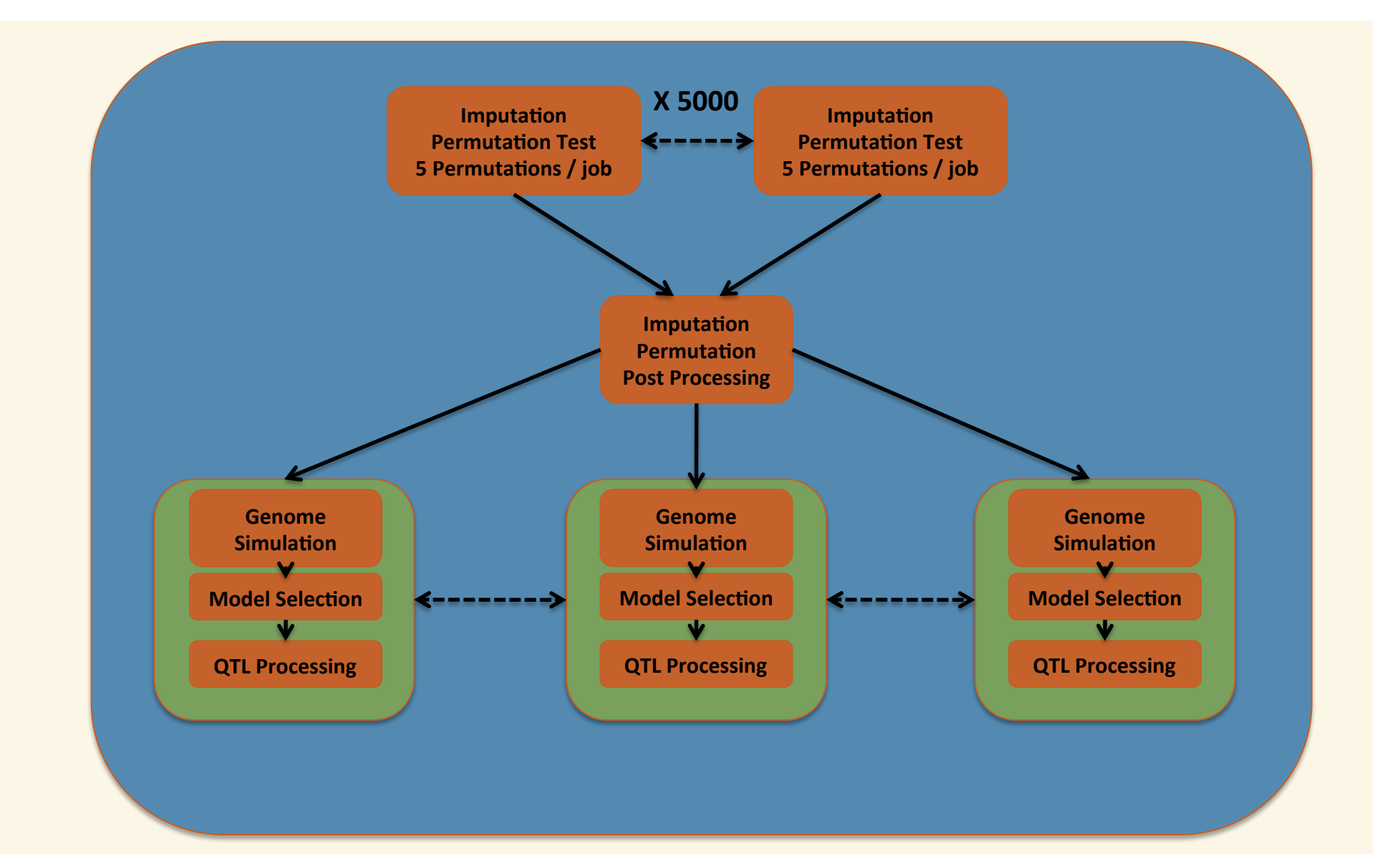

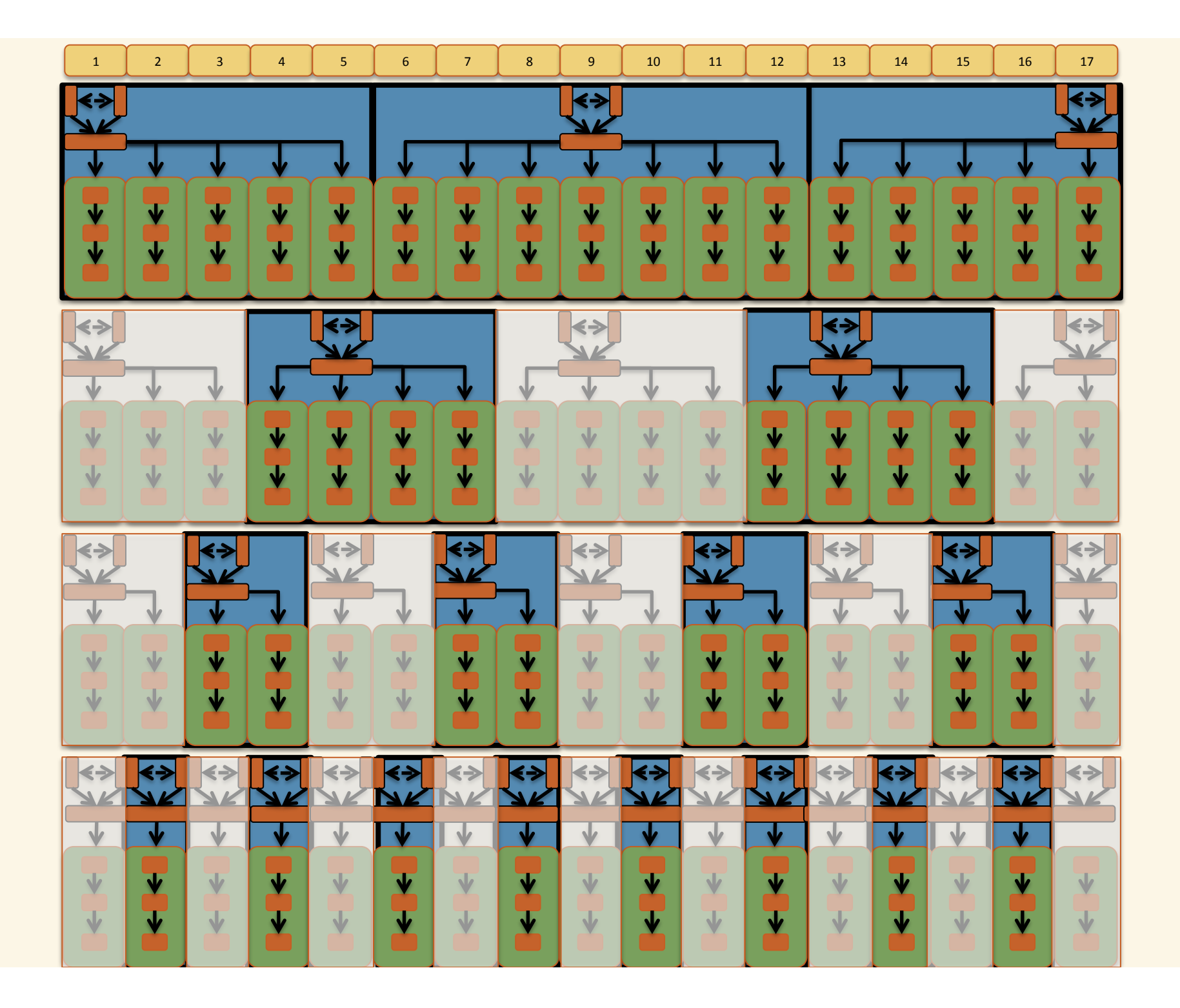

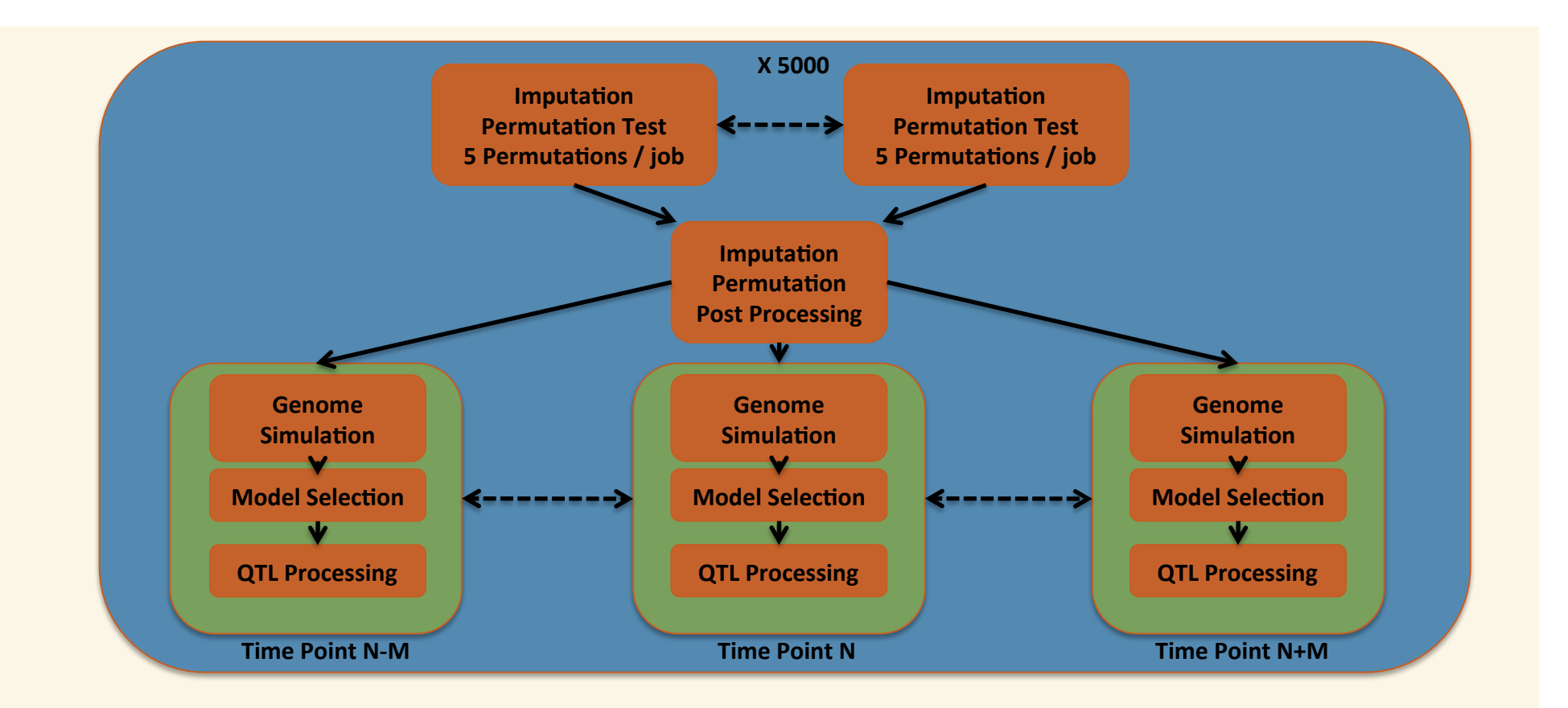

**K,=,Number,of,Time,Points,** L = Iteration Level **M = Threshold Matching Distance**  $M = K/(2 \wedge (L+1))$ 

Time points run at level L 1, K, round $(1 + (M * O))$ Where O is an integer such that  $(1+(M*O))>1 & (1+(M*O))< K$ 

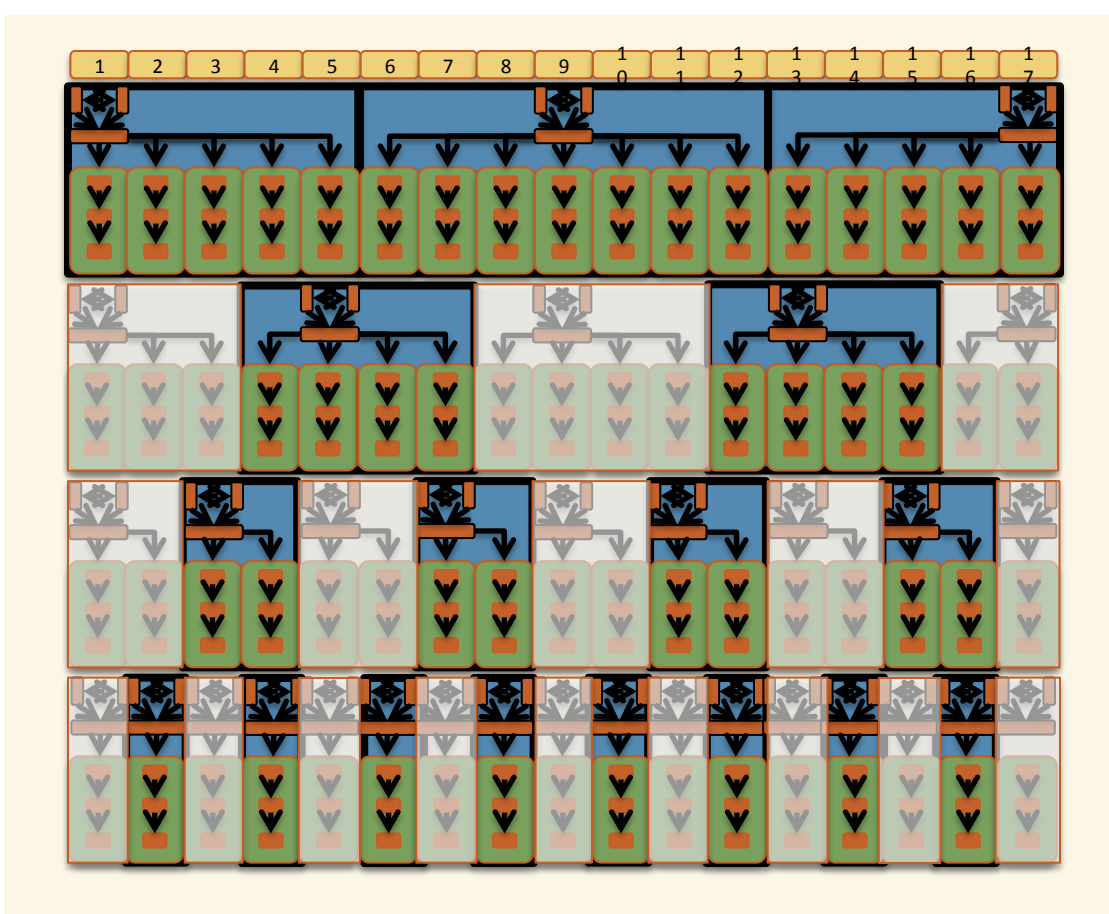

Q = Number of Iterations to compute exhaustively  $Q =$  ceiling( $log<sub>2</sub>(K-1)$ )

P = Number of time points complete at level L  $P = (2 \wedge L) + 1$ 

 $N(L)$  = Number of time points computed at level L  $N(1) = 3$  $N(L > 1) = 2 \wedge (L - 1)$ 

Large DAG / Many Files **Sub Dag External Super Dag - DAGMAN MAX JOBS SUBMITTED** Sub Dag - DAGMAN MAX JOBS IDLE

#### **Priorities**

Job - Control which jobs in queue get run first **Node - Control submission of sub dags** Lack - Priority knowledge between instances of dagman

# **Issues with Large DAG's**

#### **File Descriptors**

**Fast file system Upgrade Condor - Lazy Logging** 

#### **Debugging,**

**Prescript to determine whether a job is done based on what files exist, edits the submit file and changes it to a noop job Exit Codes – Retry Subdag based on exit code of post script – AbortDagOn** 

#### **Retries,**

**Want retries at top of** ready queue - DAGMAN\_RETRY\_NODE\_FIRST = TRUE condor queue – Prescript to inflate priorities based on retry number by **editing submit file** 

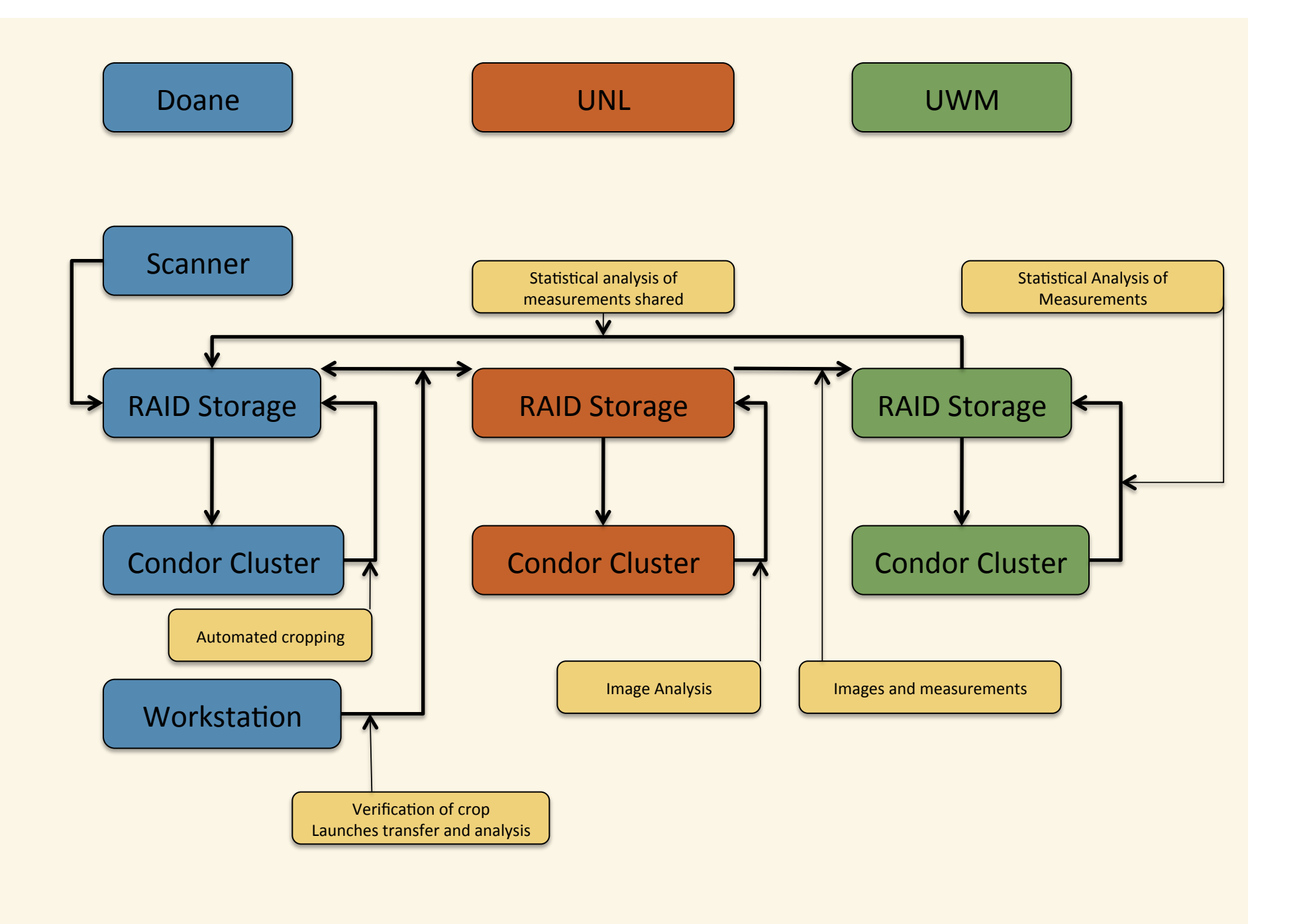